# The **pdfcrypt** package

Heiko Oberdiek <oberdiek@uni-freiburg.de>

2006/02/20 v0.8

#### Abstract

This package supports the setting of pdf encryption options for VTEX and some older versions of pdfTEX.

# Contents

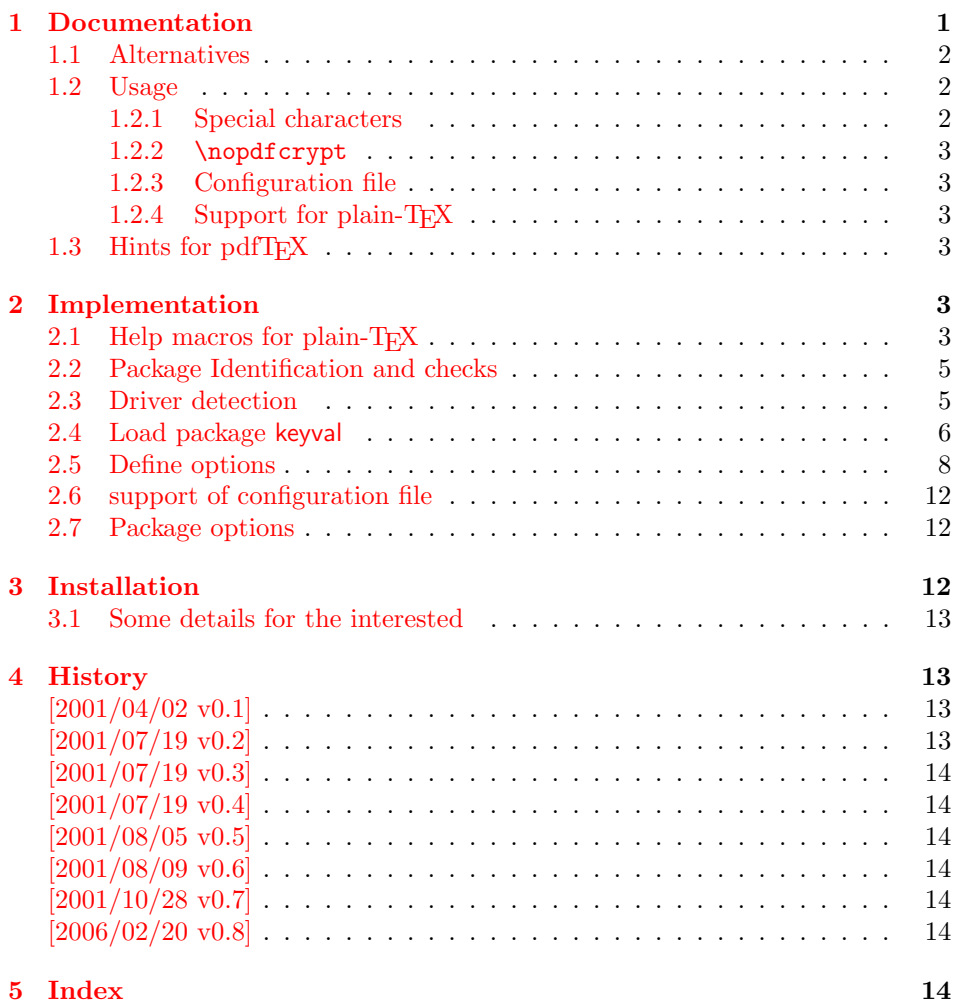

# 1 [Document](#page-13-4)ation

[This packa](#page-13-5)ge allows the setting of pdf encryption options for

<span id="page-0-0"></span>• VTEX, since version 7.35, http://www.micropress-inc.com/.

• pdfTEX, patched by Ricardo Sanchez Carmenes<sup>1</sup>. Some supported versions are:

```
pdfTrX-1.00a,pdfTEX-0.14h-pdfcrypt-20010310,
pdfcrypt-20010331
```
Note: Since pdfTEX-1.10a (2003-01-16) encryption support was dropped! Thus the package is now obsolete for recent pdfT<sub>EX</sub> versions.

#### 1.1 Alternatives

There are free alternatives, programs that can be used for postprocessing the pdf file:

- <span id="page-1-0"></span>• pdftk http://www.accesspdf.com/pdftk/
- Multivalent http://multivalent.sourceforge.net/
- [PDFBox](http://www.accesspdf.com/pdftk/) http://www.pdfbox.org/
- [PDFTrans](http://multivalent.sourceforge.net/) http://maddingue.free.fr/softwares/pdftrans.html
- $\bullet$  ...

#### 1.2 [Usage](http://maddingue.free.fr/softwares/pdftrans.html)

<span id="page-1-1"></span>The options can be set as package options or with the command \pdfcryptsetup:

```
owner=\langle owner\ password \rangleuser=\langle user\ password\rangleprint, copy, edit, annotate=true, false
all, none
debug
```
The encryption is set at \begin{document} by default, but this can be forced for an earlier time using the option set. Example:

```
\usepackage[owner=Donald,user=Knuth,print=false]{pdfcrypt}
. . .
```
\begin{document}

or

```
\usepackage{pdfcrypt}
\pdfcryptsetup{owner=Donald,user=Knut}
\pdfcryptsetup{print=false,set}
. . .
\begin{document}
```
#### 1.2.1 Special characters

The characters '{', '}', and '\' have to be escaped with '\'. Then the string should not be specified as package option but with the macro \pdfcryptsetup, eg:

```
\pdfcryptsetup{user={\{\\Hello\}},print=false}
```
<span id="page-1-2"></span>The password here is "{\Hello}". Active characters can be used and are not expanded. Macros except for  $\{\,\,\}\$ , and  $\\}$  should not be used and are not expanded.

<sup>1</sup>Ricardo Sanchez Carmenes's email address: carmenes@bioquimica.uniovi.es

#### <span id="page-2-0"></span>1.2.2 \nopdfcrypt

Often the whole process of pdf generation includes several TEX compilations and perhaps other postprocessing steps. Therefore a feature would be useful to disable the encryption stuff in order to speed up the first compilations. Therefore package pdfcrypt will look for the macro \nopdfcrypt. If it has the meaning of the letter 'Y', the package will be disabled. Example:

```
pdflatex '\let\nopdfcrypt=Y\input myfile'
thumbpdf myfile
pdfelatex myfile
```
#### <span id="page-2-1"></span>1.2.3 Configuration file

If the file pdfcrypt.cfg exists it is loaded and can be used for common settings.

#### <span id="page-2-2"></span>1.2.4 Support for plain-T<sub>E</sub>X

The package can also be used with plain-T<sub>E</sub>X. It defines the missing L<sup>AT</sup>EX macros and loads package keyval. The configuration file is not supported and automatically loaded.

#### <span id="page-2-3"></span>1.3 Hints for pdfT<sub>F</sub>X

This section is out of date, because the encryption support was removed from pdfTEX. Therefore this hints are of historical interest only.

```
* There are packages such as thumbpdf that ship out
 some stuff (\immediate\pdfobj{...}). In these cases
 \pdfcrypt will be ignored without warning or error
 message. Therefore the package pdfcrypt should be
 loaded before and option "set" should be used in
 order to force the call of \pdfcrypt, for example:
    \usepackage{pdfcrypt}
    \pdfcryptsetup{..., set}
     ...
    \usepackage{thumbpdf}
* Compiling pdfTeX (eg. version 1.00a-pretest-20010804):
 pdfTeX versions are available at
      ftp://ftp.cstug.cz/pub/tex/local/cstug/thanh/pdftex/snapshots/
 Unpack the latest .tgz file:
     > tar xzf pdftex-20010804.tgz
 Enable encryption support:
     src> cd src/texk/web2c/pdftexdir
      src/texk/web2c/pdftexdir> ln -fs pdfcrypt-full.c pdfcrypt.c
 Compile:
      src/texk/web2c/pdftexdir> cd ../../..
      src> ./configure
     src> cd texk/web2c
     src/texk/web2c> make pdftexbin
 At last install the binary and pool files.
```
# <span id="page-2-4"></span>2 Implementation

1  $\langle *package \rangle$ 

#### <span id="page-2-5"></span>2.1 Help macros for plain- $T_FX$

<span id="page-2-7"></span>2 \expandafter\edef\csname pc@endinput\endcsname{%

- <span id="page-2-6"></span>3 \catcode'\noexpand\@=\the\catcode'\@\relax
- 4 \noexpand\endinput

```
5 }
6 \text{ \textdegree} \ =11 %
 7
8 \expandafter\ifx\csname @firstoftwo\endcsname\relax
9 \long\def\@firstoftwo#1#2{#1}%
10 \text{ t}11
12 \expandafter\ifx\csname @secondoftwo\endcsname\relax
13 \long\def\@secondoftwo#1#2{#2}%
14 \fi
15
16 \expandafter\ifx\csname @ifundefined\endcsname\relax
17 \def\@ifundefined#1{%
18 \expandafter\ifx\csname #1\endcsname\relax
19 \expandafter\@firstoftwo
20 \else
21 \expandafter\@secondoftwo
22 \setminusfi
23 }%
24 \fi
25
26 \@ifundefined{@ifnextchar}{%
27 \long\def\@ifnextchar#1#2#3{%
28 \let\reserved@d=#1%
29 \def\reserved@a{#2}%
30 \def\reserved@b{#3}%
31 \futurelet\@let@token\@ifnch
32 }%
33 \def\@ifnch{%
34 \ifx\@let@token\@sptoken
35 \let\reserved@c\@xifnch
36 \else
37 \ifx\@let@token\reserved@d
38 \let\reserved@c\reserved@a
39 \else
40 \let\reserved@c\reserved@b
41 \qquad \qquad \fi
42 \fi
43 \reserved@c
44 }%
45 \begingroup
46 \def\:{\global\let\@sptoken= }%
47 \: %48 \det\:\{\Qxifnch\}\49 \expandafter\gdef\: {\futurelet\@let@token\@ifnch}%
50 \endgroup
51 }{}
52
53 \@ifundefined{ProvidesPackage}{%
54 \def\ProvidesPackage#1{%
55 \@ifnextchar[{\pc@ProvidesPackage{#1}}
56 {\pc@ProvidesPackage{#1}[]}%
57 }%
58 \def\pc@ProvidesPackage#1[#2]{%
59 \immediate\write-1{Package: #1 #2}%
60 }%
61 }{}
62
63 \@ifundefined{PackageError}{%
64 \def\PackageError#1#2#3{%
65 \begingroup
66 \newlinechar=10 %
```

```
67 \errhelp{#3}%
68 \errmessage{%
69 \MessageBreak
70 Package #1 Error: #2.\MessageBreak
71 \MessageBreak
72 See the #1 package documentation for explanation.\MessageBreak
73 Type \space H <return> \space for immediate help%
74 \frac{\cancel{10}}{10}75 \endgroup
76 }%
77 }{}
78
79 \@ifundefined{PackageWarning}{%
80 \def\PackageWarning#1#2{%
81 \begingroup
82 \newlinechar=10 %
83 \def\MessageBreak{%
84 ^^J(#1)\@spaces\@spaces\@spaces\@spaces
85 }%
86 \immediate\write16{^^JPackage #1 Warning: #2\on@line.^^J}%
87 \endgroup
88 }%
89 }{}
90
91 \@ifundefined{PackageWarningNoLine}{%
92 \def\PackageWarningNoLine#1#2{%
93 \PackageWarning{#1}{#2\@gobble}%
94 }%
95 }{}
96
97 \@ifundefined{@gobble}{%
98 \long\def\@gobble#1{}%
99 }{}
100
101 \@ifundefined{on@line}{%
102 \def\on@line{ on input line \the\inputlineno}%
103 }{}
104
105 \@ifundefined{@empty}{%
106 \def\@empty{}%
107 }{}
```
# <span id="page-4-20"></span><span id="page-4-19"></span><span id="page-4-17"></span><span id="page-4-8"></span><span id="page-4-7"></span><span id="page-4-6"></span><span id="page-4-5"></span><span id="page-4-2"></span><span id="page-4-0"></span>2.2 Package Identification and checks

```
108 \ProvidesPackage{pdfcrypt}%
109 [2006/02/20 v0.8 Setting pdf encryption (HO)]
110 \@ifundefined{pdfcryptsetup}{%
111 \let\pdfcryptsetup\@gobble
112 }{%
113 \PackageWarningNoLine{pdfcrypt}{Package pdfcrypt is already loaded}%
114 \pc@endinput
115 }
Support for \nopdfcrypt.
116 \newif\ifpc@nopdfcrypt
117 \ifx Y\nopdfcrypt
118 \PackageWarningNoLine{pdfcrypt}{%
119 Encryption disabled by \string \nopdfcrypt\space request%
120 }%
121 \global\pc@nopdfcrypttrue
122 \fi
```
<span id="page-4-23"></span><span id="page-4-15"></span><span id="page-4-13"></span><span id="page-4-12"></span><span id="page-4-1"></span>2.3 Driver detection

```
123 \let\pc@driver\@empty
124 \begingroup
125 % pdfTeX detection
126 \@ifundefined{pdfoutput}{%
127 }{%
128 \ifcase\pdfoutput
129 \else
130 \@ifundefined{pdfcrypt}{%
131 \PackageError{pdfcrypt}{%
132 PDF encryption is not supported with this pdfTeX%
133 }{%
134 Encryption support was added in 0.14h (2001/03/10)\MessageBreak
135 and removed in 1.10a (2003/01/16).%
136 }%
137 \endgroup
138 \pc@endinput
139 }{%
140 \gdef\pc@driver{pdftex}%
141 }
142 \qquad \qquad \fi
143 }%
144 % VTeX detection
145 \@ifundefined{OpMode}{%
146 }{%
147 \ifnum\OpMode=1 %
148 \ifnum\@ifundefined{VTeXversion}0\VTeXversion<735 %
149 \PackageError{pdfcrypt}{%
150 PDF encryption is not supported with this VTeX%
151 } {\"
152 You need VTeX 7.35 or higher.%
153 }%
154 \endgroup
155 \pc@endinput
156 \else
157 \gdef\pc@driver{vtex}%
158 \overrightarrow{fi}159 \fi
160 }%
161 \endgroup
```
# <span id="page-5-21"></span><span id="page-5-19"></span><span id="page-5-17"></span><span id="page-5-15"></span><span id="page-5-5"></span><span id="page-5-4"></span><span id="page-5-0"></span>2.4 Load package keyval

```
162 \@ifundefined{@makeother}{%
163 \def\@makeother#1{\catcode'#1=12\relax}%
164 }{}
165
166 \@ifundefined{g@addto@macro}{%
167 \long\def\g@addto@macro#1#2{%
168 \begingroup
169 \toks@\expandafter{#1#2}%
170 \xdef#1{\the\toks@}%
171 \endgroup
172 }%
173 }{}
174
175 \@ifundefined{@namedef}{%
176 \def\@namedef#1{\expandafter\def\csname#1\endcsname}
177 }{}
178
179 \@ifundefined{@nameuse}{%
180 \def\@nameuse#1{\csname #1\endcsname}%
181 }{}
182
```

```
183 \@ifundefined{MessageBreak}{%
184 \def\MessageBreak{^^J}%
185 }{}
186
187 \@ifundefined{@ehc}{%
188 \def\@ehc{%
189 Try typing \space <return> \space to proceed.\MessageBreak
190 If that doesn't work, type \space X <return> \space
191 to quit.%
192 }%
193 }{}
194
195 \@ifundefined{PackageInfo}{%
196 \def\PackageInfo#1#2{%
197 \begingroup
198 \newlinechar=10 %
199 \def\MessageBreak{%
200 ^^J(#1) \space\@spaces\@spaces\@spaces
201 \frac{1}{2}202 \wlog{Package #1 Info: #2}%
203 \endgroup
204 }%
205 }{}
206
207 \@ifundefined{@spaces}{%
208 \def\@spaces{\space\space\space\space}%
209 }{}
210
211 \def\pc@KeyvalRestore{%
212 \let\pc@KeyvalRestore\@undefined
213 }
214
215 \let\pcOrg@NeedsTeXFormat\NeedsTeXFormat
216 \@ifundefined{NeedsTeXFormat}{%
217 \def\NeedsTeXFormat#1{}%
218 \g@addto@macro\pc@KeyvalRestore{%
219 \let\NeedsTeXFormat\pcOrg@NeedsTeXFormat
220 }%
221 }{}
222
223 \let\pcOrg@DeclareOption\DeclareOption
224 \@ifundefined{DeclareOption}{%
225 \def\DeclareOption#1#2{#2}%
226 \g@addto@macro\pc@KeyvalRestore{%
227 \let\DeclareOption\pcOrg@DeclareOption
228 }%
229 }{}
230
231 \let\pcOrg@ExecuteOptions\ExecuteOptions
232 \@ifundefined{ExecuteOptions}{%
233 \def\ExecuteOptions#1{}%
234 \g@addto@macro\pc@KeyvalRestore{%
235 \let\ExecuteOptions\pcOrg@ExecuteOptions
236 }%
237 }{}
238
239 \let\pcOrg@ProcessOptions\ProcessOptions
240 \@ifundefined{ProcessOptions}{%
241 \def\ProcessOptions{}%
242 \g@addto@macro\pc@KeyvalRestore{%
243 \let\ProcessOptions\pcOrg@ProcessOptions
244 }%
```

```
245 }{}%
246
247 \begingroup\expandafter\expandafter\expandafter\endgroup
248 \expandafter\ifx\csname RequirePackage\endcsname\relax
249 \input keyval.sty
250 \else
251 \RequirePackage{keyval}
252 \fi
253 \pc@KeyvalRestore
```
#### <span id="page-7-30"></span><span id="page-7-0"></span>2.5 Define options

```
254 \@ifundefined{@dblarg}{%
255 \long\def\@dblarg#1{\@ifnextchar[{#1}{\@xdblarg{#1}}}
256 \long\def\@xdblarg#1#2{#1[{#2}]{#2}}
257 }{}
258
259 \newif\ifpc@set
260 \newif\ifpc@print
261 \newif\ifpc@copy
262 \newif\ifpc@edit
263 \newif\ifpc@annotate
264 \newif\ifpc@debug
265 \let\pc@owner\@empty
266 \let\pc@user\@empty
267
268 % default: allow all
269 \pc@printtrue
270 \pc@copytrue
271 \pc@edittrue
272 \pc@annotatetrue
273
274 \edef\pc@temp{\catcode'\noexpand\"=\the\catcode'\"\relax}
275 \@makeother\"
276 \def\pc@set{%
277 \PackageInfo{pdfcrypt}{%
278 \ifpc@debug
279 \ifx\pc@owner\@empty
280 No owner password%
281 \else
282 Owner password: '\pc@owner'%
283 \setminusfi
284 \MessageBreak
285 \ifx\pc@user\@empty
286 No user password%
287 \else
288 User password: '\pc@user'%
289 \overrightarrow{f_i}290 \MessageBreak
291 Flags: %
292 \ifpc@print \else no\fi print, %
293 \ifpc@copy \else no\fi copy, %
294 \ifpc@edit \else no\fi edit, %
295 \ifpc@annotate\else no\fi annotate%
296 \MessageBreak
297 \fi
298 \ifpc@nopdfcrypt
299 Encryption is disabled by '\string\nopdfcrypt'%
300 \else
301 Encryption is set for '\pc@driver'%
302 \fi
303 }
304 \ifpc@nopdfcrypt
```

```
305 \else
306 \@ifundefined{pc@set@\pc@driver}{%
307 \ifx\pc@driver\@empty
308 \PackageError{pdfcrypt}{No driver for encryption %
309 support found}\@ehc
310 \else
311 \PackageError{pdfcrypt}{Cannot set encryption for %
312 unknown driver '\pc@driver'}\@ehc
313 \fi
314 }{%
315 \@nameuse{pc@set@\pc@driver}%
316 }%
317 \fi
318 }
319 \def\pc@set@pdftex{%
320 \ifnum\pdftexversion<100 %
321 \pc@set@pdftexold
322 \else
323 \pc@set@pdftexnew
324 \fi
325 }
326 \def\pc@set@pdftexold{%
327 \pdfcrypt{%
328 owner "\pc@owner"
329 user "\pc@user"
330 \ifpc@print \else no\fi print
331 \ifpc@copy \else no\fi copy
332 \ifpc@edit \else no\fi edit
333 \ifpc@annotate\else no\fi annotate%
334 }%
335 }
336 \def\pc@set@pdftexnew{%
337 \pdfcrypt
338 owner{\pc@owner}%
339 user{\pc@user}%
340 \ifpc@print \else no\fi print
341 \ifpc@copy \else no\fi copy
342 \ifpc@edit \else no\fi edit
343 \ifpc@annotate\else no\fi annotate%
344 \relax
345 }
346 \def\pc@set@vtex{%
347 \immediate\special{!security %
348 O=\pc@MakeVTeXString\pc@owner,%
349 U=\pc@MakeVTeXString\pc@user,%
350 P\ifpc@print +\else -\fi,%
351 C\ifpc@copy +\else -\fi,%
352 M\ifpc@edit +\else -\fi,%
353 A\ifpc@annotate +\else -\fi
354 }%
355 }
356 \def\pc@MakeVTeXString#1{%
357 "\expandafter\pc@@MakeVTeXString#1"\@nil"%
358 }
359 \def\pc@@MakeVTeXString#1"#2\@nil{%
360 #1%
361 \ifx\\#2\\%
362 \else
363 ""%
364 \@ReturnAfterFi{%
365 \pc@@MakeVTeXString#2\@nil
366 }%
```

```
367 \fi
368 }
369 \long\def\@ReturnAfterFi#1\fi{\fi#1}
370 \pc@temp
371
372 \begingroup
373 \catcode'\ =12 \gdef\pc@spaceother{ }\catcode'\ =10\relax
374 \catcode'\|=0 %375 \catcode'\\=12 %
376 |gdef|pc@DefString#1#2{%
377 |def#1{#2}%
378 |edef#1{|expandafter|strip@prefix|meaning#1}%
379 |edef#1{|expandafter|pc@SpaceToOther#1 |@nil}%
380 |edef#1{|expandafter|pc@EscapeRemove#1|@empty\|@empty|@nil}%
381 }
382 |gdef|pc@EscapeRemove#1\#2#3|@nil{%
383 #1#2%
384 |ifx|\#3|\%
385 |else
386 |@ReturnAfterFi{%
387 |pc@EscapeRemove#3|@nil
388 }%
389 |fi
390 }
391 |endgroup
392 \def\pc@SpaceToOther#1 #2\@nil{%
393 #1%
394 \ifx\\#2\\%
395 \else
396 \pc@spaceother
397 \@ReturnAfterFi{%
398 \pc@SpaceToOther#2\@nil
399 }%
400 \fi
401 }
402
403 \def\pc@boolkey{\@dblarg\pc@@boolkey}
404 \def\pc@@boolkey[#1]#2#3{%
405 \lowercase{\def\pc@temp{#3}}%
406 \ifx\pc@temp\@empty
407 \let\pc@temp\pc@true
408 \fi
409 \ifx\pc@temp\pc@true
410 \else
411 \ifx\pc@temp\pc@false
412 \else
413 \let\pc@temp\relax
414 \overrightarrow{f}415 \fi
416 \ifx\pc@temp\relax
417 \PackageWarning{pdfcrypt}{%
418 Unexpected value \string'#3\string' of
419 option \string'#2\string'\MessageBreak
420 instead of
421 \string'true\string' or \string'false\string'%
422 }%
423 \else
424 \csname pc@#2\pc@temp\endcsname
425 \fi
426 }
427 \def\pc@true{true}
428 \def\pc@false{false}
```

```
429
430 \define@key{pc}{set}[true]{%
431 \pc@boolkey{set}{#1}%
432 }
433 \define@key{pc}{pdftex}[]{%
434 \def\pc@driver{pdftex}%
435 }
436 \define@key{pc}{vtex}[]{%
437 \def\pc@driver{vtex}%
438 }
439 \define@key{pc}{print}[true]{%
440 \pc@boolkey{print}{#1}%
441 }
442 \define@key{pc}{copy}[true]{%
443 \pc@boolkey{copy}{#1}%
444 }
445 \define@key{pc}{edit}[true]{%
446 \pc@boolkey{edit}{#1}%
447 }
448 \define@key{pc}{annotate}[true]{%
449 \pc@boolkey{annotate}{#1}%
450 }
451 \define@key{pc}{all}[]{%
452 \pc@boolkey{print}{true}%
453 \pc@boolkey{copy}{true}%
454 \pc@boolkey{edit}{true}%
455 \pc@boolkey{annotate}{true}%
456 }
457 \define@key{pc}{none}[]{%
458 \pc@boolkey{print}{false}%
459 \pc@boolkey{copy}{false}%
460 \pc@boolkey{edit}{false}%
461 \pc@boolkey{annotate}{false}%
462 }
463
464 \define@key{pc}{owner}{%
465 \pc@DefString\pc@owner{#1}%
466 }
467 \define@key{pc}{user}{%
468 \pc@DefString\pc@user{#1}%
469 }
470 \define@key{pc}{debug}[true]{%
471 \pc@boolkey{debug}{#1}%
472 }
473
474 \def\pdfcryptsetup#1{%
475 \setkeys{pc}{#1}%
476 \ifpc@set
477 \pc@set
478 \global\let\pc@set\relax
479 \gdef\pdfcryptsetup##1{%
480 \PackageWarning{pdfcrypt}{%
481 Encryption options are already set\MessageBreak
482 new values are ignored%
483 }%
484 }%
485 \fi
486 }
487 \begingroup\expandafter\expandafter\expandafter\endgroup
488 \expandafter\ifx\csname @onlypreamble\endcsname\relax
489 \else
490 \@onlypreamble\pdfcryptsetup
```
\fi

#### 2.6 support of configuration file

```
492 \begingroup\expandafter\expandafter\expandafter\endgroup
493 \expandafter\ifx\csname InputIfFileExists\endcsname\relax
494 \PackageInfo{pdfcrypt}{%
495 Configuration file pdfcrypt.cfg not supported.%
496 }%
497 \else
498 \let\pc@ExecuteOptions\ExecuteOptions
499 \InputIfFileExists{pdfcrypt.cfg}{}{}
500 \let\ExecuteOptions\pc@ExecuteOptions
501 \fi
```
#### <span id="page-11-18"></span><span id="page-11-17"></span><span id="page-11-15"></span><span id="page-11-12"></span>2.7 Package options

<span id="page-11-16"></span>Plain format does not know package options.

```
502 \begingroup\expandafter\expandafter\expandafter\endgroup
503 \expandafter\ifx\csname @classoptionslist\endcsname\relax
504 \expandafter\pc@endinput
505 \fi
```
Process global and local options.

```
506 \def\pc@ProcessOptionsWithKV{%
507 \let\pc@temp\@empty
508 \@for\CurrentOption:=\@classoptionslist\do{%
509 \@ifundefined{KV@pc@\CurrentOption}{}{%
510 \edef\pc@temp{\pc@temp,\CurrentOption,}%
511 \@expandtwoargs\@removeelement\CurrentOption
512 \@unusedoptionlist\@unusedoptionlist
513 }%
514 }%
515 \edef\pc@temp{%
516 \noexpand\pdfcryptsetup{%
517 \pc@temp\@ptionlist{\@currname.\@currext}%
518 }%
519 }%
520 \pc@temp
521 }
522 \pc@ProcessOptionsWithKV
523 \AtEndOfPackage{\let\@unprocessedoptions\relax}
524 \AtBeginDocument{\pc@set}
525
526 \pc@endinput
527 \langle / package)
```
# <span id="page-11-25"></span><span id="page-11-24"></span><span id="page-11-23"></span><span id="page-11-22"></span><span id="page-11-20"></span><span id="page-11-11"></span><span id="page-11-10"></span><span id="page-11-5"></span>3 Installation

**CTAN.** This package is available on  $CTAN^2$ :

<span id="page-11-2"></span>CTAN:macros/latex/contrib/oberdiek/pdfcrypt.dtx The source file.

CTAN:macros/latex/contrib/oberdiek/pd[fcr](#page-11-3)ypt.pdf Documentation.

Unpacking. The .dtx [file is a self-extracting](ftp://ftp.ctan.org/tex-archive/macros/latex/contrib/oberdiek/pdfcrypt.dtx) docstrip archive. The files are extracted by running the  $.$ dtx through plain-T<sub>E</sub>X:

[tex pdfcrypt.dtx](ftp://ftp.ctan.org/tex-archive/macros/latex/contrib/oberdiek/pdfcrypt.pdf)

<span id="page-11-3"></span>ftp://ftp.ctan.org/tex-archive/

TDS. Now the different files must be moved into the different directories in your installation TDS tree (also known as texmf tree):

```
pdfcrypt.sty → tex/generic/oberdiek/pdfcrypt.sty
pdfcrypt.pdf \rightarrow doc/lates/oberdiek/pdfcrypt.pdfpdfcrypt.txt \rightarrow source/lates/obordiek/pdfcrypt.txt
```
If you have a docstrip.cfg that configures and enables docstrip's TDS installing feature, then some files can already be in the right place, see the documentation of docstrip.

Refresh file databases. If your TEX distribution (teTEX, mikTEX, ...) rely on file databases, you must refresh these. For example,  $t\in T$ <sub>F</sub>X users run texhash or mktexlsr.

#### <span id="page-12-0"></span>3.1 Some details for the interested

Attached source. The PDF documentation on CTAN also includes the .dtx source file. It can be extracted by AcrobatReader 6 or higher. Another option is pdftk, e.g. unpack the file into the current directory:

pdftk pdfcrypt.pdf unpack\_files output .

**Unpacking with LATEX.** The  $\cdot$  dtx chooses its action depending on the format:

plain-TEX: Run docstrip and extract the files.

LATEX: Generate the documentation.

If you insist on using LATEX for docstrip (really, docstrip does not need LATEX), then inform the autodetect routine about your intension:

latex \install=y\input{pdfcrypt.dtx}

Do not forget to quote the argument according to the demands of your shell.

Generating the documentation. You can use both the .dtx or the .drv to generate the documentation. The process can be configured by the configuration file ltxdoc.cfg. For instance, put this line into this file, if you want to have A4 as paper format:

\PassOptionsToClass{a4paper}{article}

An example follows how to generate the documentation with pdfI $\Delta T$ FX:

```
pdflatex pdfcrypt.dtx
makeindex -s gind.ist pdfcrypt.idx
pdflatex pdfcrypt.dtx
makeindex -s gind.ist pdfcrypt.idx
pdflatex pdfcrypt.dtx
```
# <span id="page-12-1"></span>4 History

#### <span id="page-12-2"></span> $[2001/04/02 \text{ v}0.1]$

• First public version, published in the pdftex mailing list for testing with pdfcrypt-20010331

# <span id="page-12-3"></span>[2001/07/19 v0.2]

- Default: all allowed.
- Support for VT<sub>E</sub>X added.

# $[2001/07/19\text{ v}0.3]$

• Bug fix: VTEX letter for edit is M (modify).

### <span id="page-13-0"></span> $[2001/07/19 \text{ v}0.4]$

• Bug fix: \VTeXversion is correct after regenerating the format file.

#### <span id="page-13-1"></span> $[2001/08/05 \text{ v}0.5]$

• Syntax change in pdfT $FX$  1.00a.

# <span id="page-13-2"></span> $[2001/08/09\text{ v}0.6]$

- Support of special characters: input:  $\setminus \{, \setminus \}, \setminus \$  for  $\{, \}$ ,  $\setminus$ output: " in VTEX
- <span id="page-13-3"></span>• Option debug added.

### $[2001/10/28\ v0.7]$

- Plain compatibility.
- \nopdfcrypt added.
- Typos corrected.

### $[2006/02/20\ \text{v}0.8]$

- Obsolete remarks for pdfTEX.
- <span id="page-13-4"></span>• DTX framework.
- LPPL  $1.3$

# 5 Index

<span id="page-13-5"></span>Numbers written in italic refer to the page where the corresponding entry is described; numbers underlined refer to the code line of the definition; numbers in roman refer to the code lines where the entry is used.

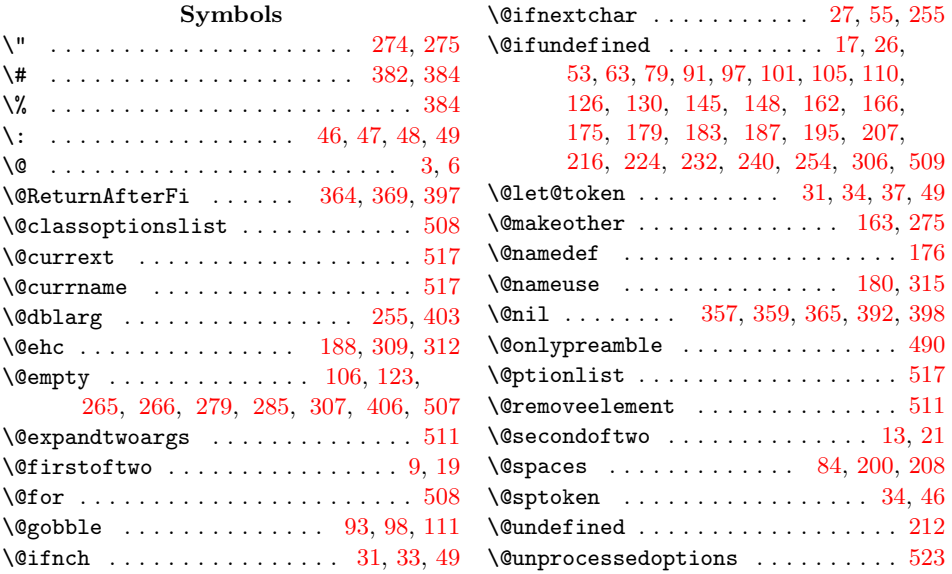

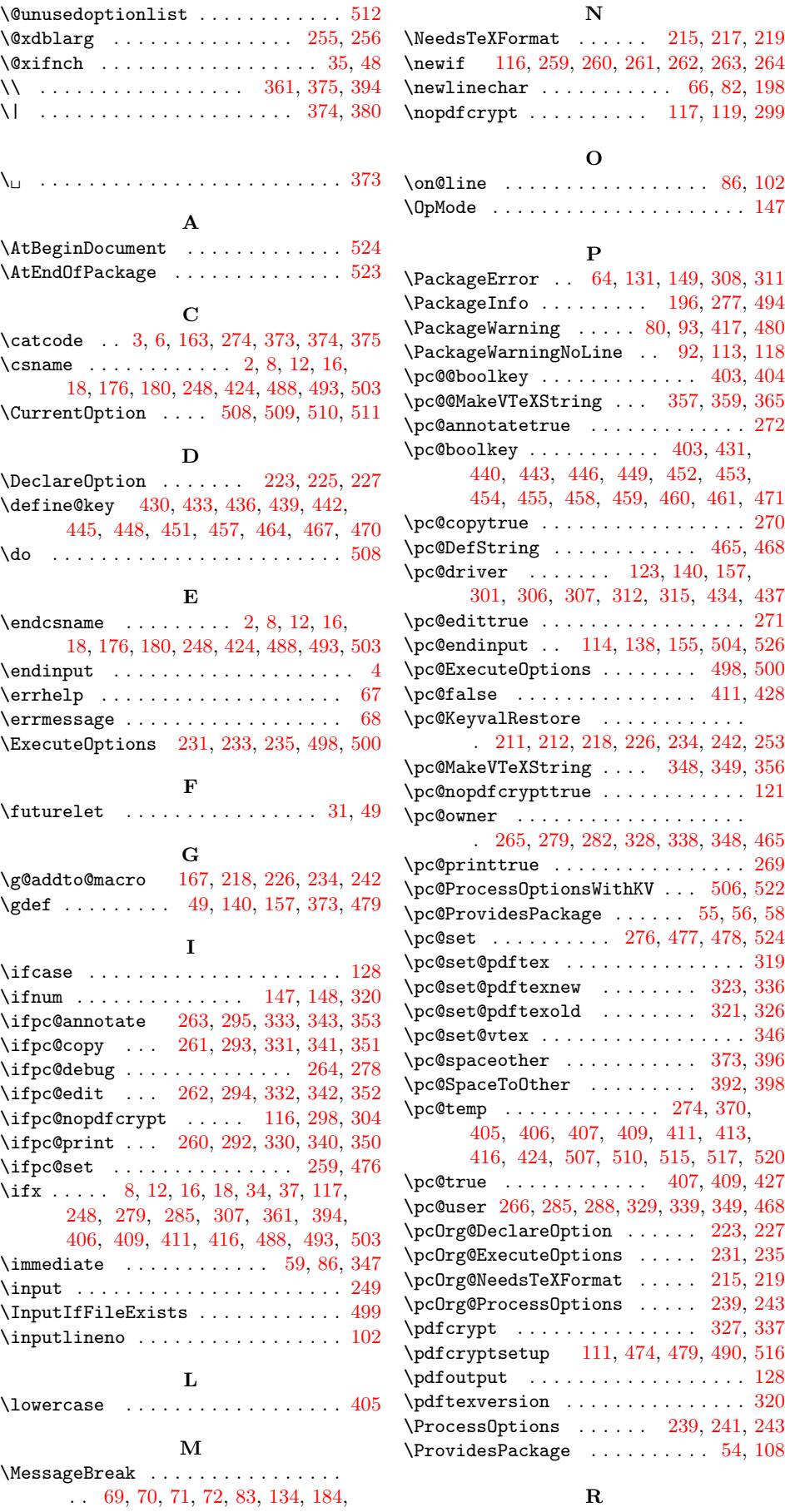

189, 199, 284, 290, 296, 419, [481](#page-9-17)

 $\lambda$ RequirePackage ..............  $251$ 

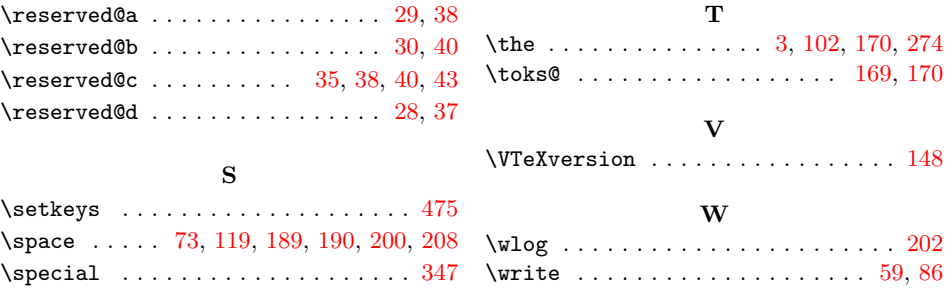